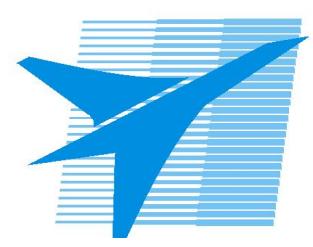

Министерство образования Иркутской области *ГБПОУИО «Иркутский авиационный техникум»*

> Утверждаю Зам. директора по УР  $\mathscr{L}\ll\qquad$ Коробкова Е.А. «31» августа 2021 г.

## **КАЛЕНДАРНО-ТЕМАТИЧЕСКИЙ ПЛАН**

на 2021 - 2022 учебный год

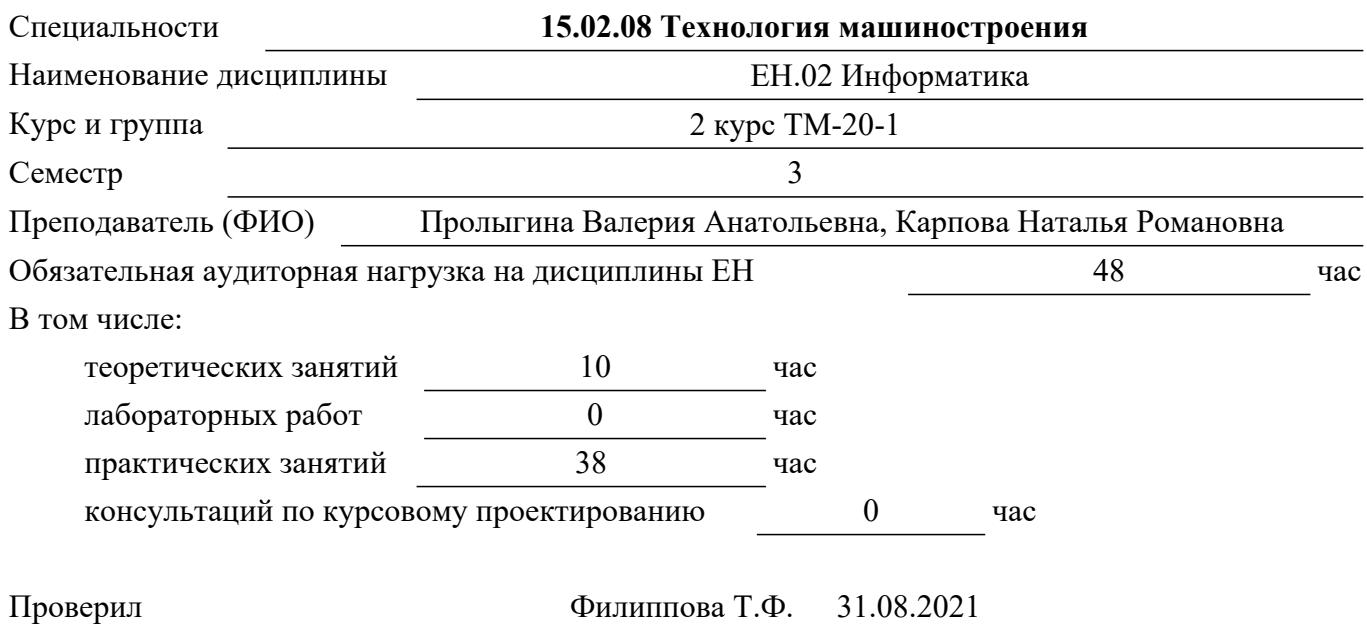

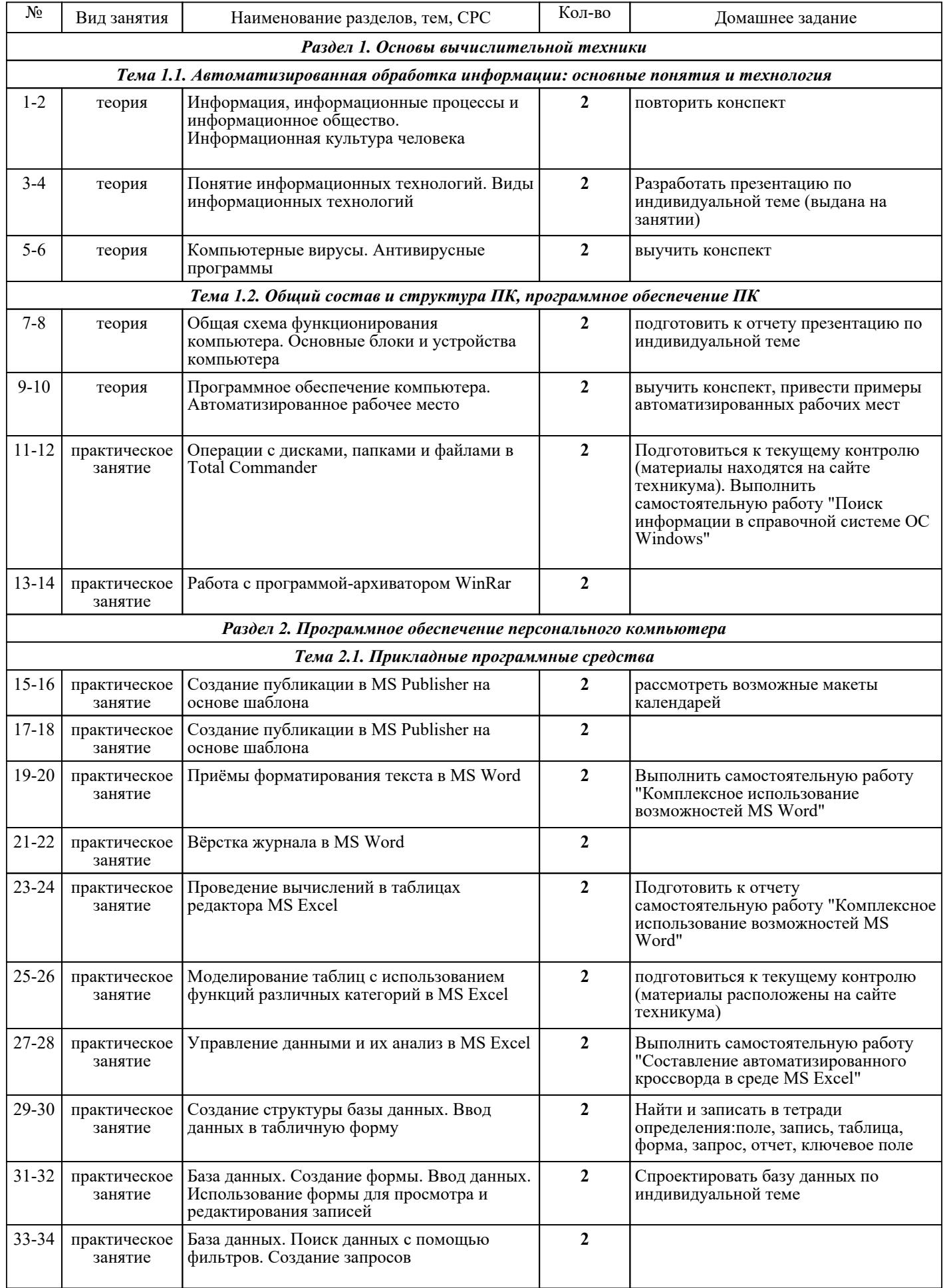

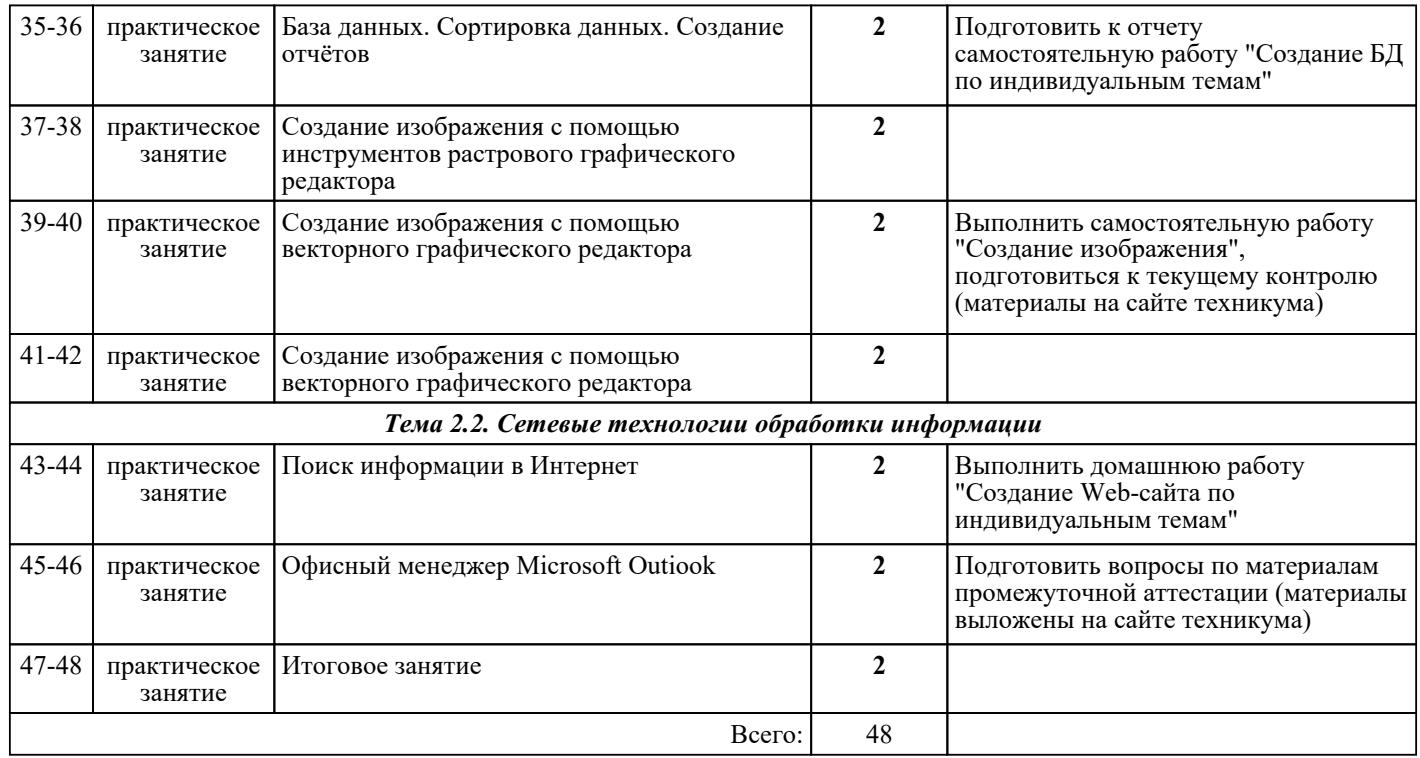

## ЛИТЕРАТУРА

1. [дополнительная] Исмаилова Н.П. Лабораторный практикум по дисциплине «Информатика и информационные технологии в профессиональной деятельности» : электронное учебное пособие / Исмаилова Н.П.. - Махачкала : Северо-Кавказский институт (филиал) Всероссийского государственного университета юстиции, 2014. - 139 с. - Режим доступа : http://www.iprbookshop.ru/49985

2. [основная] Цветкова М.С. Информатика : учебник для СПО / М.С. Цветкова, И.Ю. Хлобыстова. -<br>3-е изд., стер.. - М. : Академия, 2017. - 352 с. 3-е изд., стер.. - М. : Академия, 2017. - 352 с. 3. [дополнительная] Цветкова М.С. Информатика. Практикум для профессий и специальностей естественно-научного и гуманитарного профилей : учебник для СПО / М.С. Цветкова, И.Ю. Хлобыстова. - 3-е изд., испр., стер.. - М. : Академия, 2017. - 240 с. 4. [основная] Информатика и информационные технологии : учебное пособие для СПО / А. В. Цветкова. —. - Саратов : Научная книга, 2019. - 190 с. - Режим доступа : http://www.iprbookshop.ru/87074.html

5. [основная] Информатика. Информационные технологии : учебно-методическое пособие для СПО / Т. Н. Лебедева, Л. С. Носова, П. В. Волков.. - Саратов : Профобразование, 2019. - 128 с. - Режим доступа : http://www.iprbookshop.ru/86070

6. [основная] Информатика : лабораторный практикум / О. В. Вельц.. - Ставрополь : Северо-<br>Кавказский федеральный университет., 2018. - 178 с. - Режим доступа : Кавказский федеральный университет,, 2018. - 178 с. - Режим доступа : http://www.iprbookshop.ru/83197